**Hewlett Packard Enterprise** 

# **Chapel 1.33 / 2.0 Release Notes: Compiler and Tool Updates**

December 14, 2023 / March 21, 2024 Chapel Team

#### **Outline**

- Separate and Incremental Compilation
	- Separate Compilation
	- Incremental Compilation
- **Editor Tooling**
- Debugging Chapel Programs
- Other Compiler and Tool Updates

## **Separate and Incremental Compilation**

### **Separate and Incremental Compilation**

- Separate Compilation
- Incremental Compilation

#### **Separate and Incremental Compilation: Background**

- We have been working towards significantly improving compile times in the *Dyno* effort
- We are also working towards supporting separate compilation and incremental compilation
- Both strategies may reduce the amount of time needed to compile a program
- The two strategies are related but not the same
- This presentation will discuss both and describe their status

## **Separate Compilation**

- In separate compilation, *library files* record information for use across multiple compilations
	- a *compiler* takes some unit of source code and generates a *library file*
	- a *linker* combines library files to create an executable program
- The user could initiate this process by telling the compiler to create a *library file,* e.g.,

**chpl -c lib.chpl** *# This could produce 'lib.chlib'*

- The following slides show how library files are created with the 'gcc' C compiler
	- Note the 'gcc' commands because they demonstrate a user interface

#### **Separately Compiling in C**

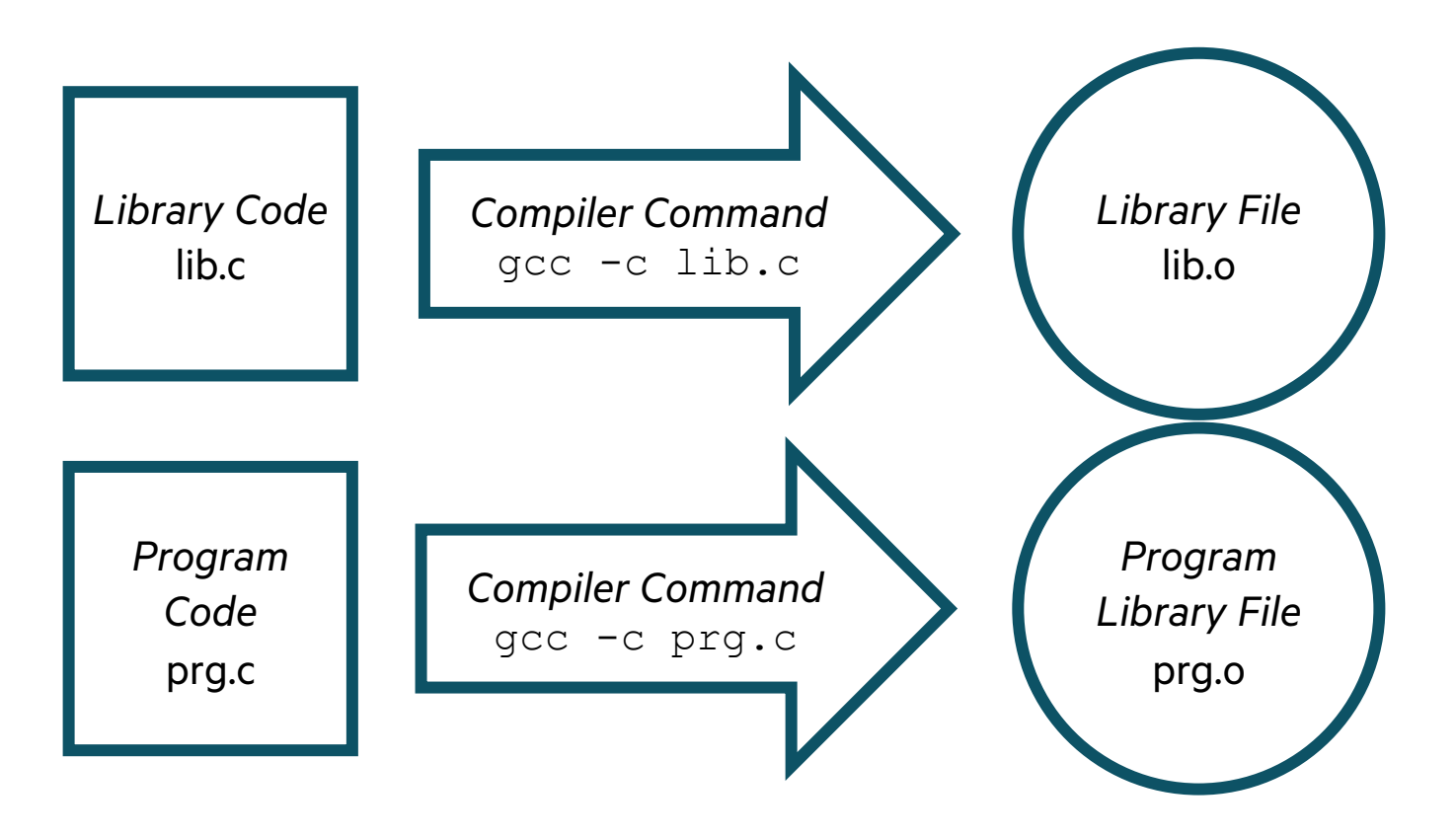

Header files are involved in this process, but are not illustrated here

#### **Linking Separately Compiled Files in C**

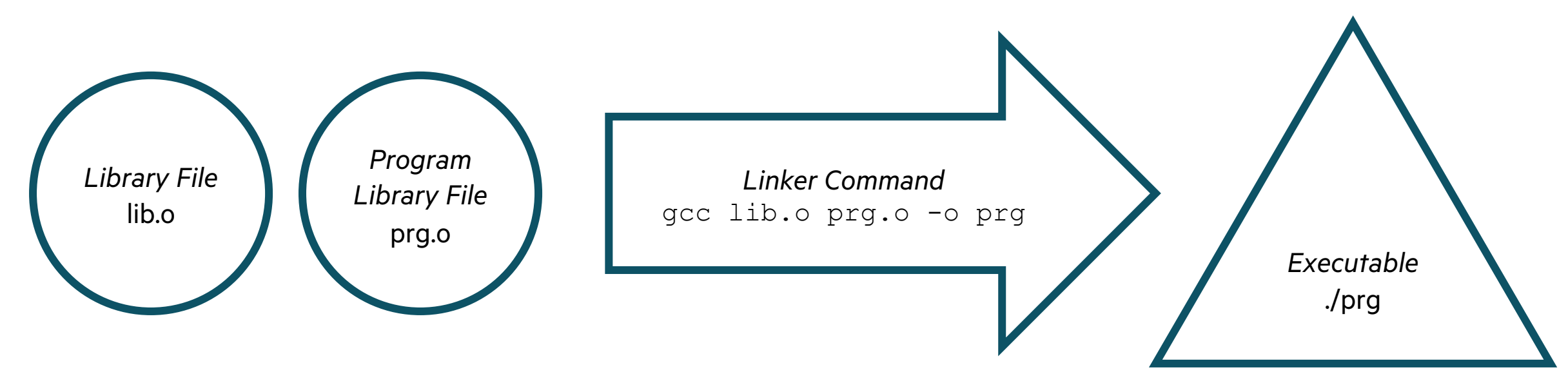

**Separately Compiling in Chapel can be Similar (planned, exact details TBD)**

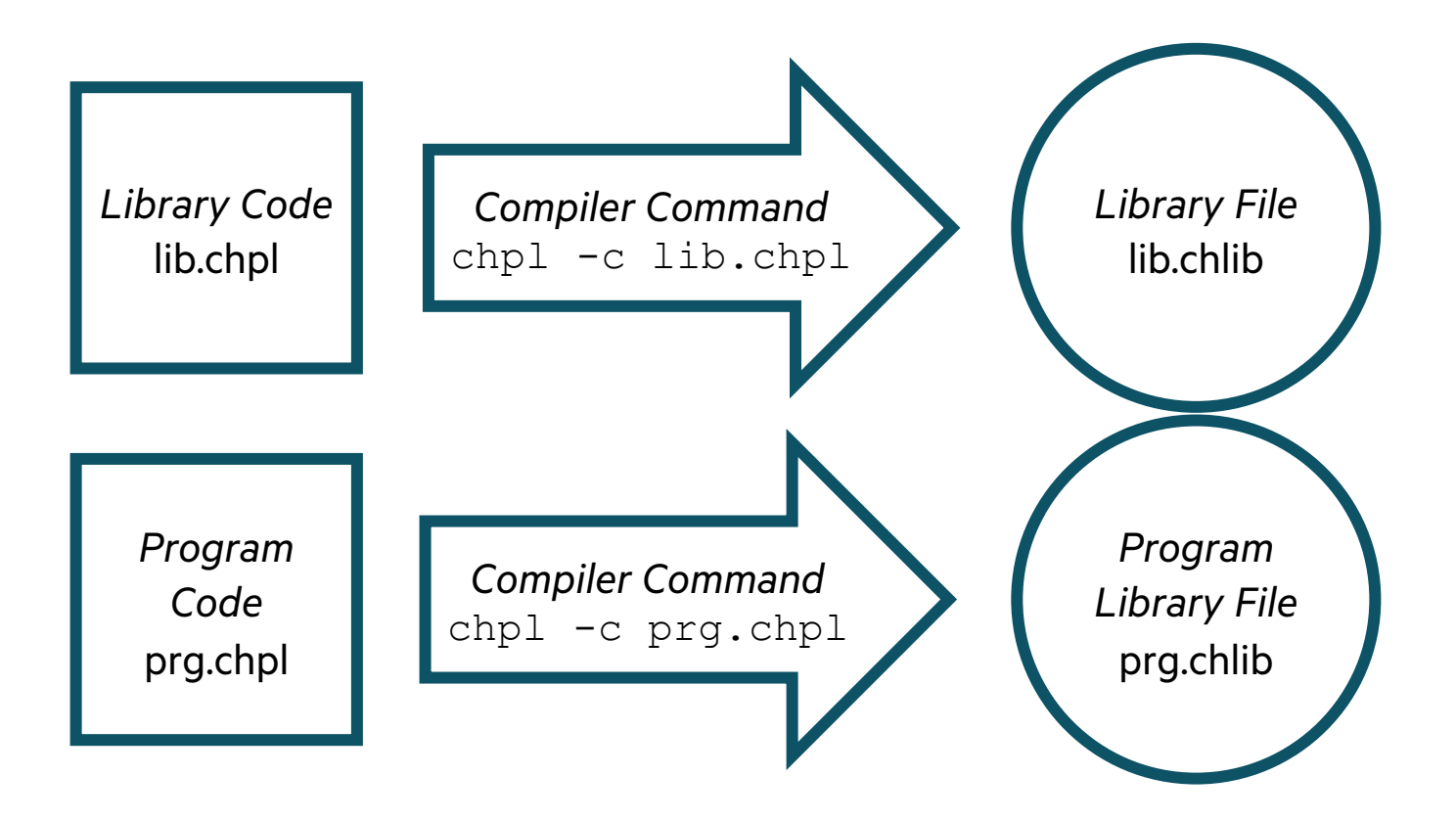

**Linking Separately Compiled Files in Chapel can be Similar (planned, details TBD)**

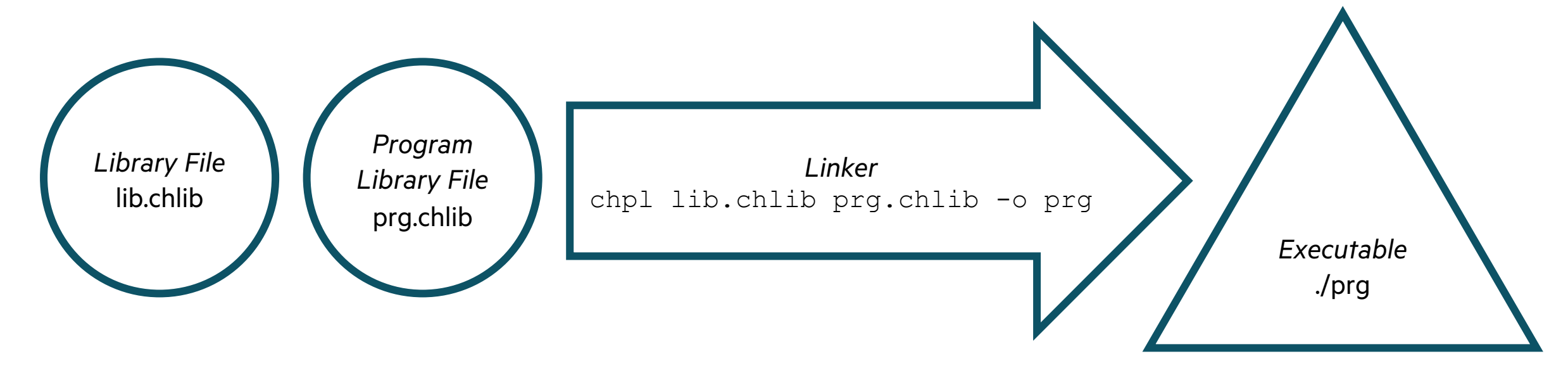

### **Challenges to Separate Compilation for Chapel**

- Chapel doesn't have an equivalent to C header files
	- The Chapel compiler *could* generate a header file from source code if necessary
	- However, library files themselves can store details needed to support separate compilation
	- Some details work like a precompiled header file (.pch) does for C compilers
- Generic functions are a challenge
	- Instantiation details for a generic function might not be known until link-time – So, we need the ability to instantiate at link-time
- The current whole-program compiler must be adjusted to support separate compilation
	- Adjustments are planned on a case-by-case basis for passes in the production compiler
	- Several approaches can be considered for each pass:
		- –Compute the information the pass needs during link-time
		- –Or compute it during separate compilation, storing it in the library file for use at link-time
		- Sometimes the pass can be rewritten so it is not whole-program

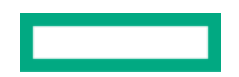

### **Separate Compilation for Chapel: Status and Next Steps**

#### **Status:**

- Can generate a library file with a prototype flag: **chpl --dyno-gen-lib lib.dyno lib.chpl**
- Resulting 'lib.dyno' contains:
	- Serialized uAST, which provides capabilities like a precompiled header in C
	- –LLVM IR for some non-generic functions
- Library files can be used when compiling a program: **chpl lib.dyno prog.chpl**
- The compiler will skip parsing 'lib.chpl' and use the uAST stored in 'lib.dyno' instead –Provides a modest speed improvement (around 0.1 seconds for the standard library)
- The compiler can skip code-generation for non-generic library functions
	- Saves time spent code-generating
	- –However, resolution (the most expensive compilation phase) still occurs

**Next Steps:** Store more information in library files and identify more potentially redundant work

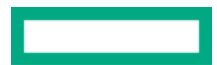

## **Incremental Compilation**

### **What is Incremental Compilation?**

- In incremental compilation, the compiler transparently reuses information to save time
	- The user doesn't need to be aware of the process
- The compiler detects source code changes and can recompile only newly changed portions
	- Recompilation can be finer-grained than e.g., 'gcc', which handles one source file at a time
- Some existing tools that leverage incremental compilation:
	- Many implementations of the Language Server Protocol (LSP)
	- The 'ccache' program
	- The Rust compiler
- Incremental compilation information can be stored:
	- Only in memory (typical for LSP implementations)
	- In the filesystem ('ccache')

### **Planned Directions for Incremental Compilation in Chapel**

• The Chapel compiler launches a long-lived 'chpl' server that stores incremental compilation state **chpl program.chpl** *# The first compiler invocation launches a compilation server and feeds it information*

```
<edit program.chpl>
```
**chpl program.chpl** *# The second invocation uses info from the server to speed up compilation*

- The Chapel language server runs continually and updates its state for live results
	- The server provides end-to-end commands such as "compile and run"
	- The updates are incremental to maximize responsiveness

### **Incremental Compilation for Chapel: Status and Impact**

- A fully incremental type and call resolver is available for a growing subset of Chapel
- Incremental resolution is up to 25x faster than initial resolution
	- With a simple 'proc trace' experiment program containing one function and calling it:
		- Initial type and call resolution = 0.5 s
		- $-$  After changing the input  $= 0.02$  s
- The Chapel language server currently leverages incremental compilation
	- Allows for type and call resolution at interactive speeds:
		- –Notice that the type of 'result' is updated in real time as the right-hand side is edited

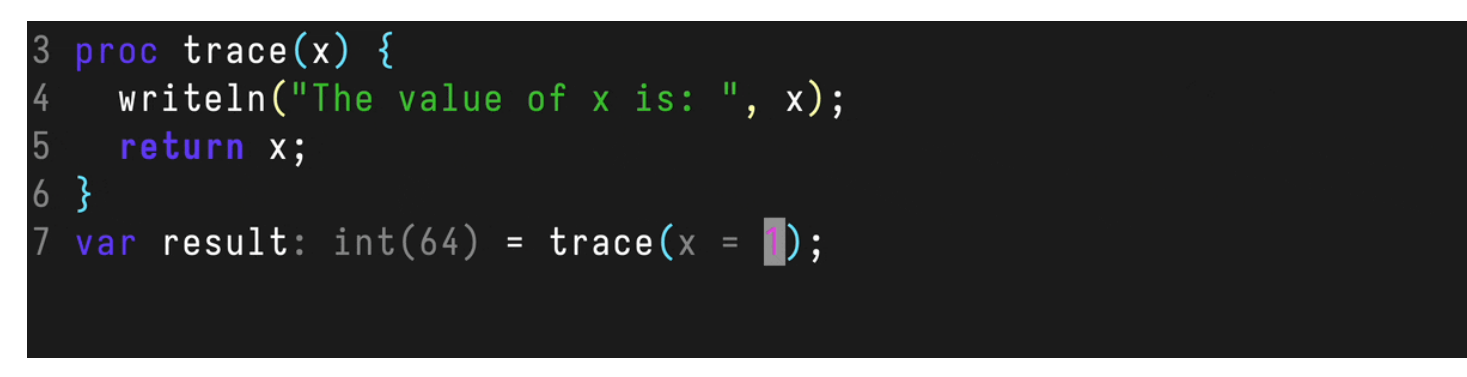

### **Incremental Compilation for Chapel: Next Steps**

- The *Dyno* team will complete the incremental type and call resolver
- After that, investigate end-to-end incremental compilation
	- Adjust passes that rely on whole-program info, similarly to incremental compilation
	- Gauge interest in a 'chpl' server or end-to-end compilation support via the language server

## **Editor Tooling**

### Background and This Effort **Editor Tooling: chpl-language-server and chplcheck**

#### **Background:**

- the Language Server Protocol is an editor-agnostic way of adding code i
- language authors (or community) provide a server for a language, editor

#### **This Effort:** provide two tools based on LSP

- **chpl-language-server**
	- go-to-definition, renaming, hover information
	- advanced features: type inference, param inlays, call graphs
	- –more!
- **chplcheck**
	- –detection of common errors that aren't disallowed per se
	- report unconventional capitalization for records, classes, etc.
	- unused variables
	- extraneous 'do' blocks
	- –more!

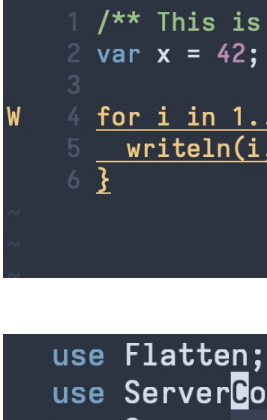

use Segmen m use Loggin use Messag

## **Editor Tooling: VSCode**

Background and This Effort

#### **Background:**

• VSCode requires a full extension to support an LSP client

#### **This Effort:**

- Created a Chapel Language VSCode extension
	- supports chpl-language-server and chplcheck
	- improved syntax highlighting over previous community-contributed extensions
	- added other user improvements (e.g., GUI breakpoints, autofill code snippets)
- Used the extension to create a 2-click Chapel demo in the browser

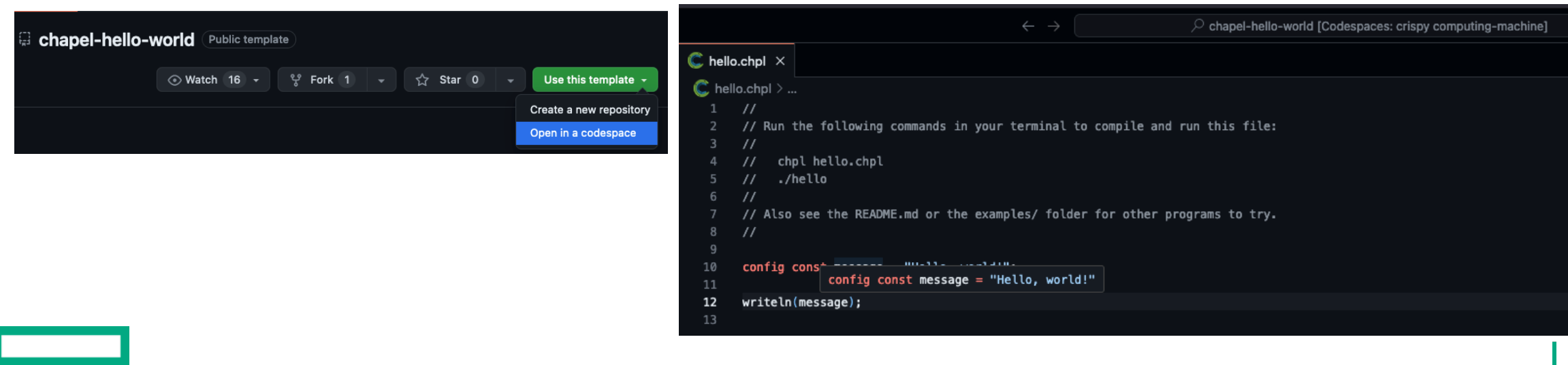

## **Debugging Chapel Programs**

## **Debugging Chapel Programs**

Background

- Debugging Chapel programs has traditionally been fairly bare-bone
	- The main approach has been to use a typical C-style command-line debu

```
$ chpl ––savec output –g myProg.chpl
$ ./myProg ––lldb # or ––gdb
(lldb) b myProg.chpl:2
(lldb) run
* thread #2, stop reason = breakpoint 2.1
    frame #0: 0x100075d8c myProg`chpl init myProg ( ln.
    1 for i in 1..10 {
\rightarrow 2 writeln("i is ", i);
 3 }
(lldb) p i
(long) $0 = 1
```
–Ease-of-use can vary by program, depending on the degree to which the code

– Additional flags and tips are available in https://chapel-lang.org/docs/usingcha

• For multi-locale runs, we have had some success running a gdb session p

## **Debugging Chapel Programs**

This Effort, Status, and Next Steps

#### **This Effort:**

- As our team has grown, so has the desire to provide better debugging experiences –both for ourselves and for users
- During Chapel 1.33 and 2.0, we made some improvements:
	- added a new 'Debugger' module providing a 'breakpoint;' pseudo-statement (see "Library Improvements" release notes)
	- improved portability of debugging when using the LLVM back-end on Mac OS X
	- –prototyped configuration files that enable debugging Chapel within VSCode, similar to the previous slide's example

#### **Status:** Debugging support has improved in modest ways as a result of these efforts

**Next Steps:** Continue improving support for debugging Chapel programs:

- Improve preservation of user identifiers and code structures during compilation
- Teach debuggers more about Chapel-specific types
- Continue improving support for debugging with IDEs and tools of interest to users and developers
- Extend debugging support to include evaluation of Chapel expressions (e.g., 'p [a in A] sqrt(a)')

## **Other Compiler and Tool Updates**

### **Other Compiler and Tool Updates**

For a more complete list of compiler and tool changes and impro releases, refer to the following sections in the **CHANGES.md** file:

- Improvements to Compilation Times / Generated Code
- Tool Improvements
- Compiler Improvements
- Compiler Flags
- Bug Fixes for Tools
- Developer-oriented changes: Compiler Flags
- Developer-oriented changes: Compiler improvements / changes
- Developer-oriented changes: 'dyno' Compiler improvements / cha
- Developer-oriented changes: Tool Improvements
- Developer-oriented changes: Utilities

# **Thank you**

https://chapel-lang.org @ChapelLanguage

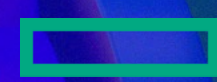